- [Das V6 Plus: Anschlüsse/Aufbau](https://doku.mediola.com/doku.php?id=de:v6:v6plus-aufbau)
- [Inbetriebnahme des V6 Plus über das ConfigTool NEO](https://doku.mediola.com/doku.php?id=de:v6:v6plus-inbetriebnahme)
- [Die Einstellungen im ConfigTool NEO](https://doku.mediola.com/doku.php?id=de:v6:v6plus-config)
- [WLAN am V6 Plus einrichten](https://doku.mediola.com/doku.php?id=de:v6:v6plus-ip_aendern)
- [Cloudzugriff aktivieren](https://doku.mediola.com/doku.php?id=de:v6:cloudzugriff)
- [Passwort setzen](https://doku.mediola.com/doku.php?id=de:v6:passwort)
- [Firmware updaten](https://doku.mediola.com/doku.php?id=de:v6:v6plus-firmwareupdate)
- [Backup erstellen](https://doku.mediola.com/doku.php?id=de:v6:v6plus-backup)
- [Problembehandlung: Recovery Modus und Gateway zurücksetzen](https://doku.mediola.com/doku.php?id=de:v6:v6plus-reset)
- [Bedeutung LED-Farben](https://doku.mediola.com/doku.php?id=de:v6:v6plus-led)
- [Das V6 Plus im CREATOR](https://doku.mediola.com/doku.php?id=de:v6:v6plus-creator)
- [Das V6 Plus in IQONTROL NEO](https://doku.mediola.com/doku.php?id=de:v6:v6plus-iqn)
- [Changelog V6-Serie](https://doku.mediola.com/doku.php?id=de:v6:changelog)

From: <https://doku.mediola.com/> - **Dokumentationen**

Permanent link: **<https://doku.mediola.com/doku.php?id=de:v6:start-v6plus>**

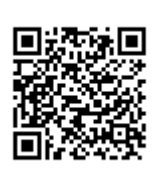

Last update: **2020/06/16 17:11**